# QoS API (1.0.0)

[Download](http://185.130.78.174:5201/api/redoc/?format=openapi) OpenAPI specification: Download

E-mail: [h.dashtabadi@gmail.com](mailto:h.dashtabadi@gmail.com) | [Terms of Service](https://www.google.com/policies/terms/)

quality of service measurement tool using ping,curl,selenium chrome driver and ddosify to extract some parameters such as latency, page load timing, jitter, throughput, hopcount ...

# Authentication

### <span id="page-0-0"></span>Bearer

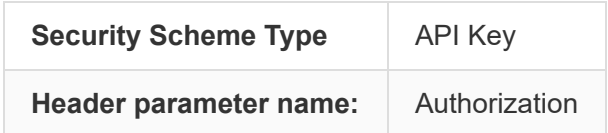

## api

## get qos params

last site qos parameters been created

AUTHORIZATIONS: **[Bearer](#page-0-0)** 

#### **200** QoS test result

#### RESPONSE SCHEMA: application/json

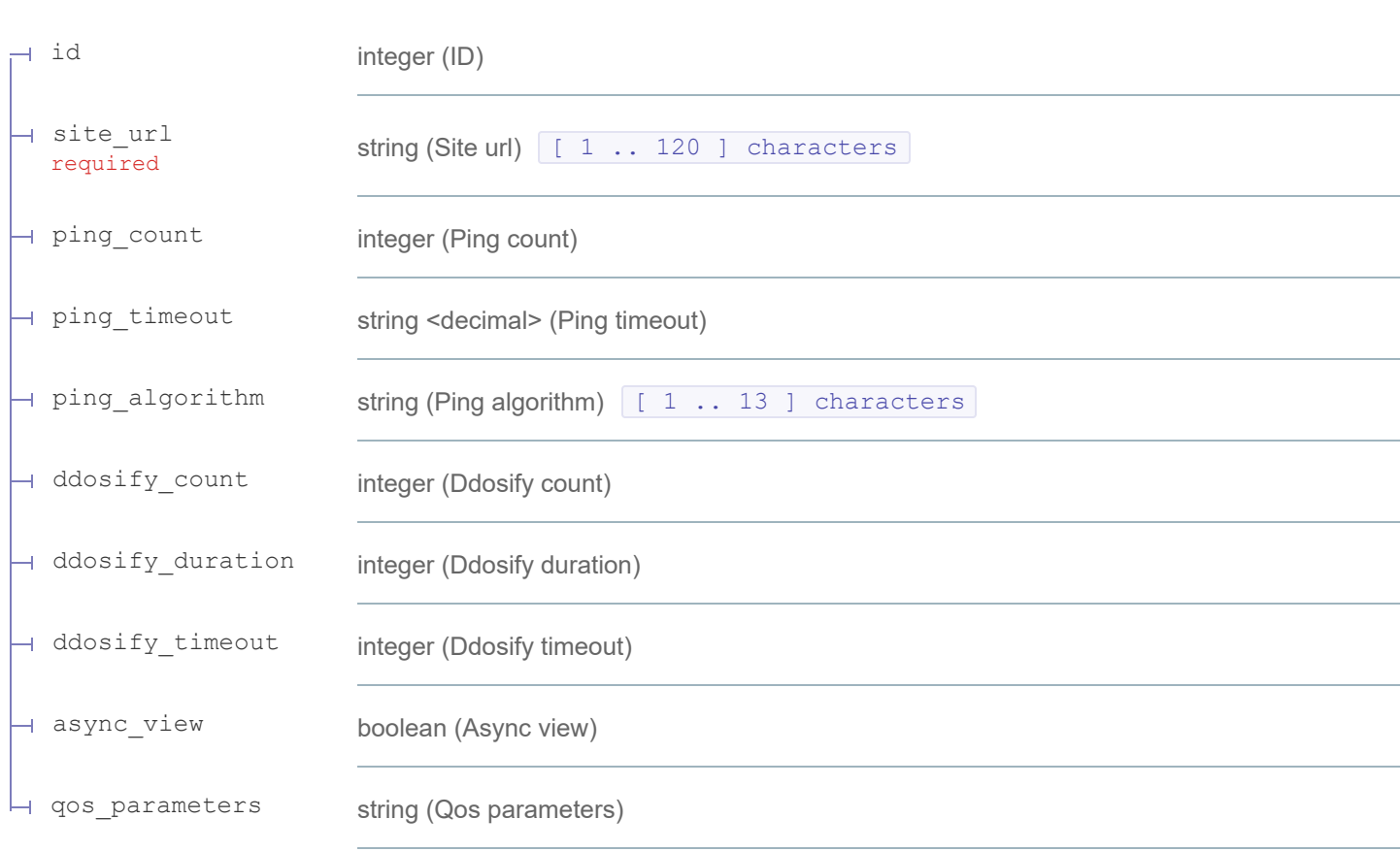

GET /api/

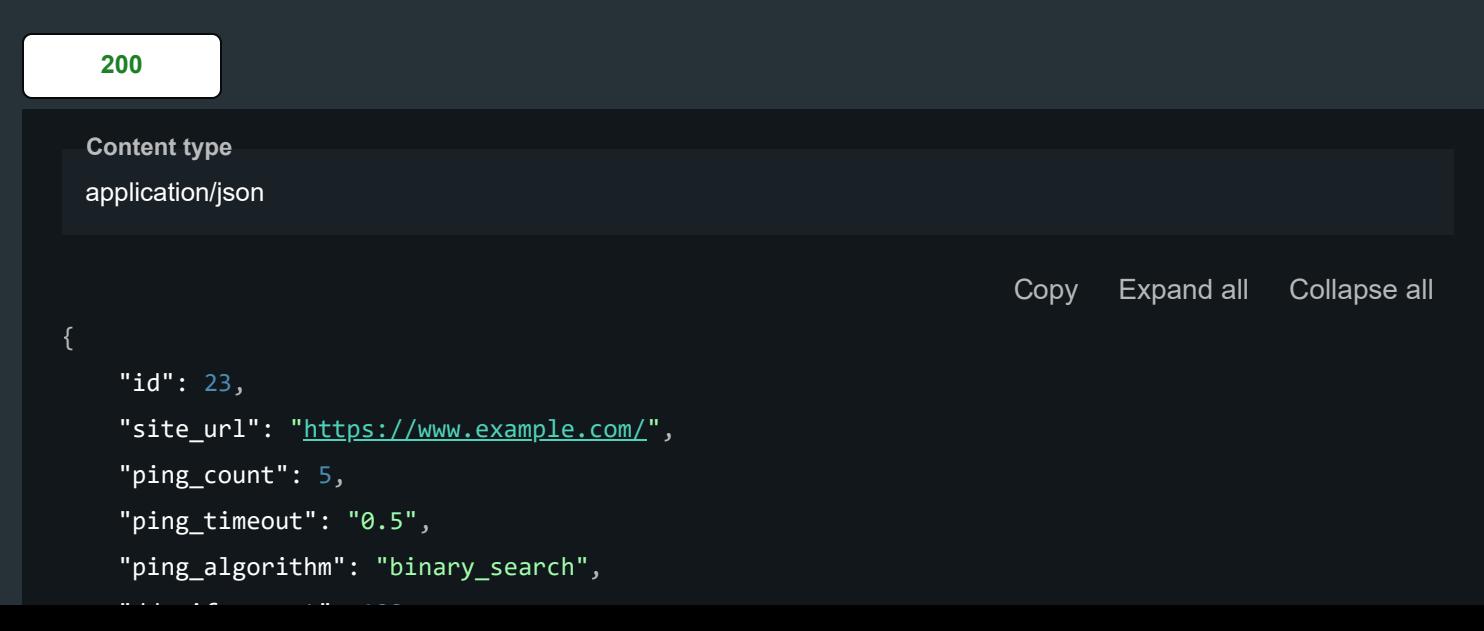

```
"ddosify_count": 100
,
  "ddosify_duration": 5
,
  "ddosify_timeout": 1
,
  "async_view": true,
- "qos_parameters": 
{
    + "ping_resault": 
{ … },
    + "selenium_resault": 
{ … },
    + "curl_resault": 
{ … },
    + "ddosify_resault": 
{ … }
```
## register user

#### email and username myst be unique

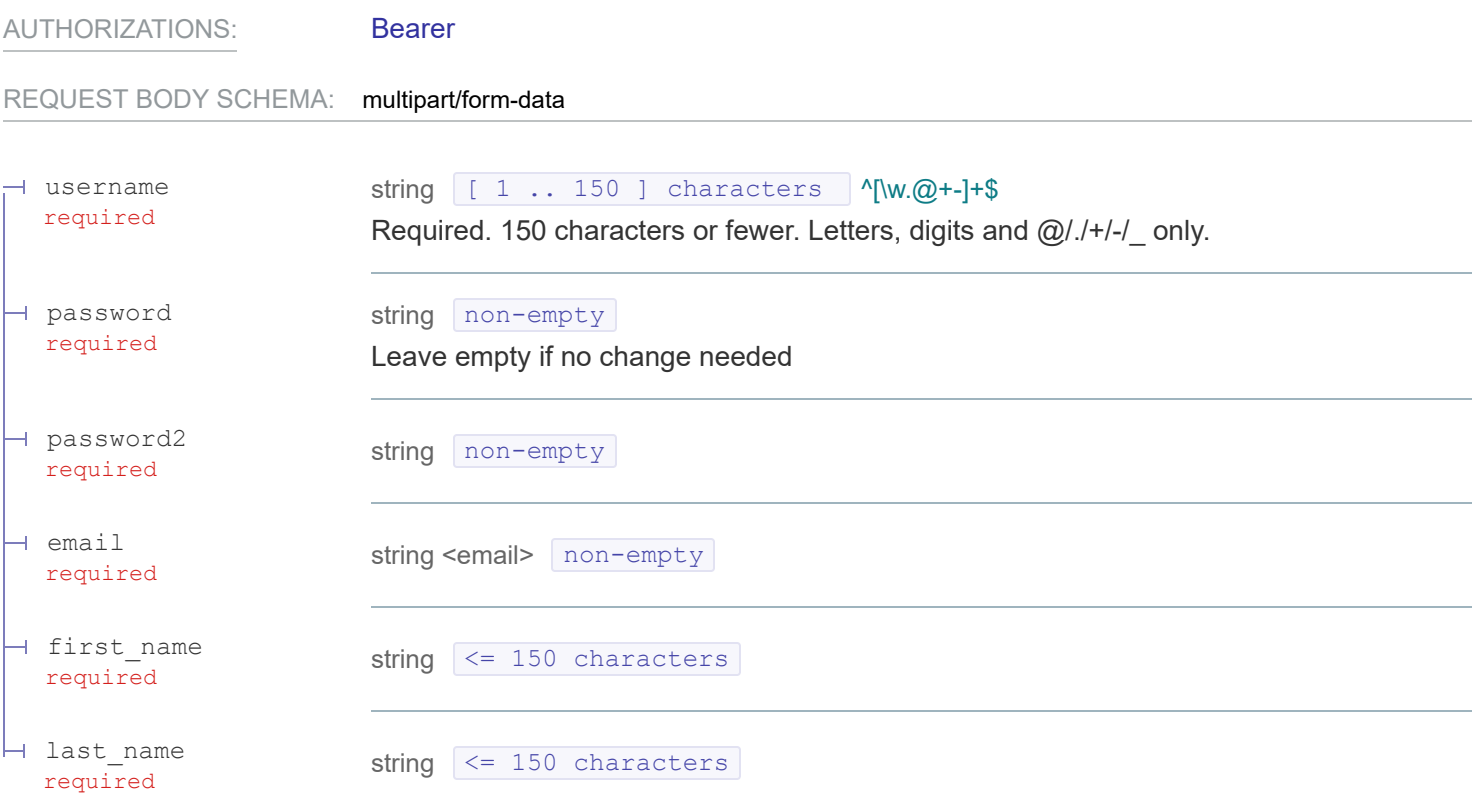

### Responses

#### RESPONSE SCHEMA: application/json

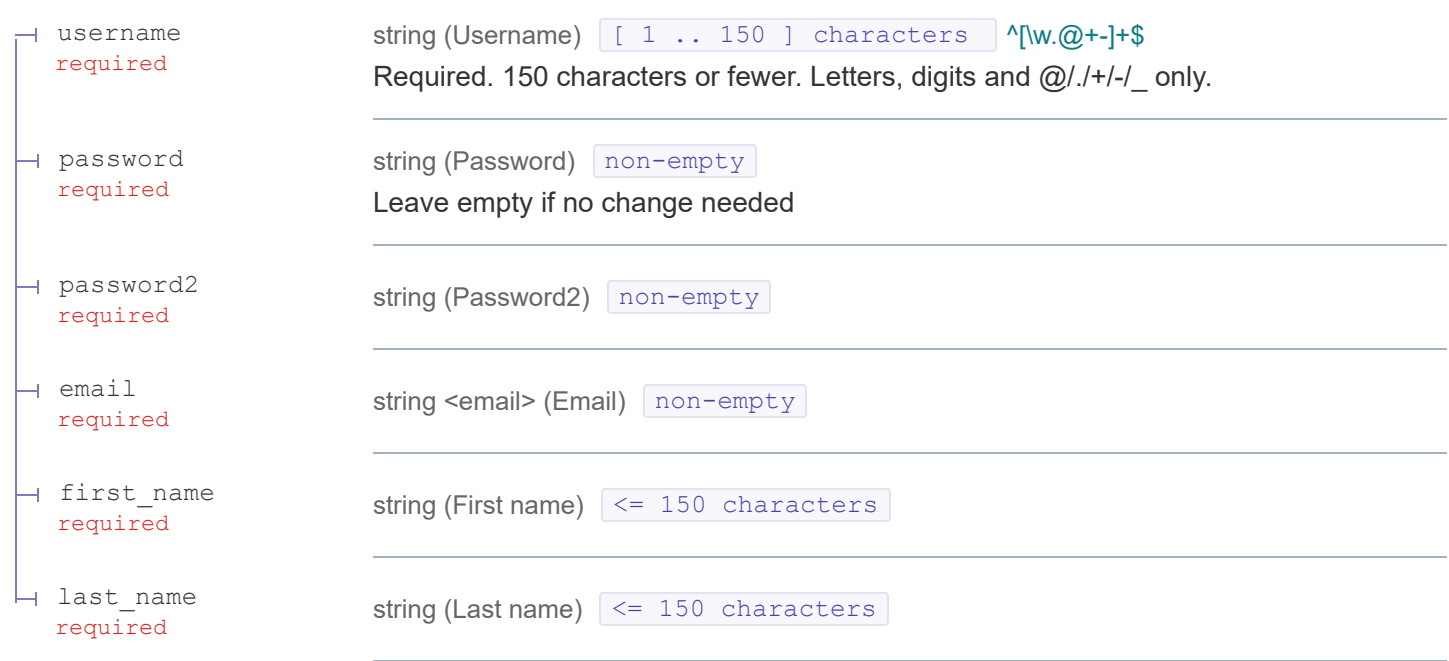

**Response samples** POST /api/api-register

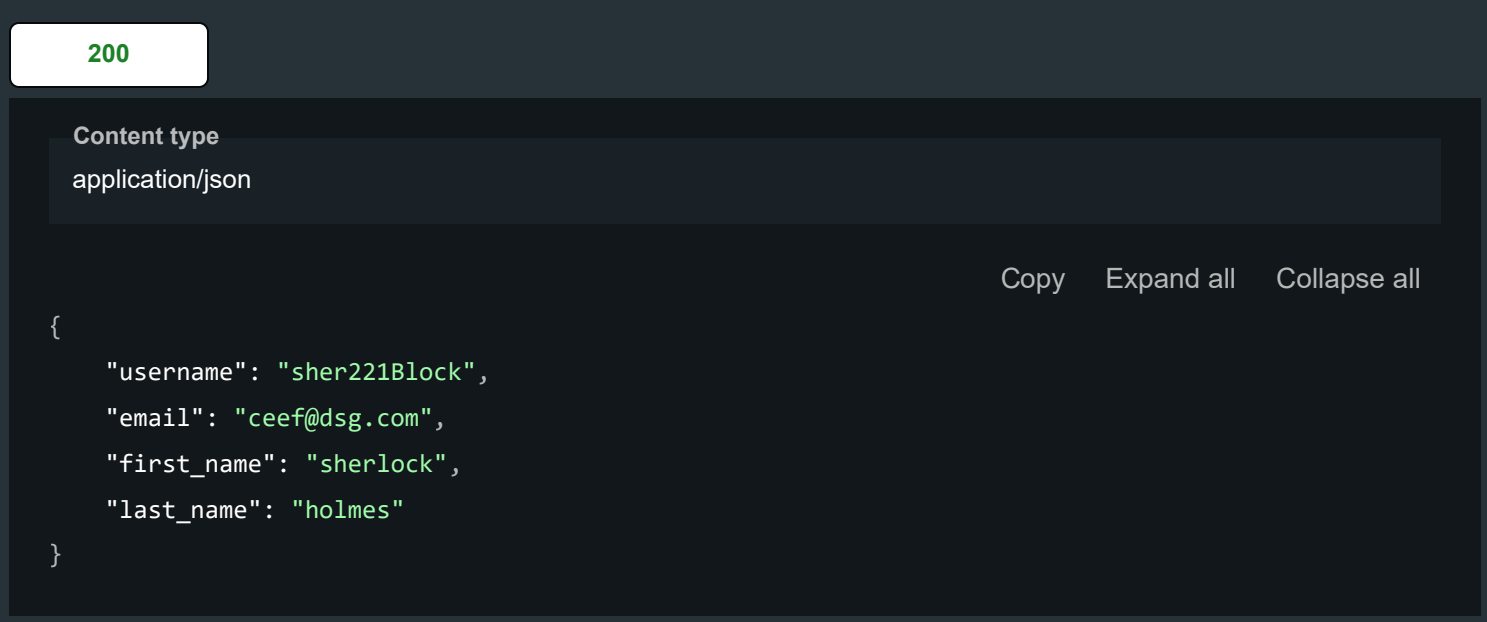

## Bearer Token

AUTHORIZATIONS: [Bearer](#page-0-0)

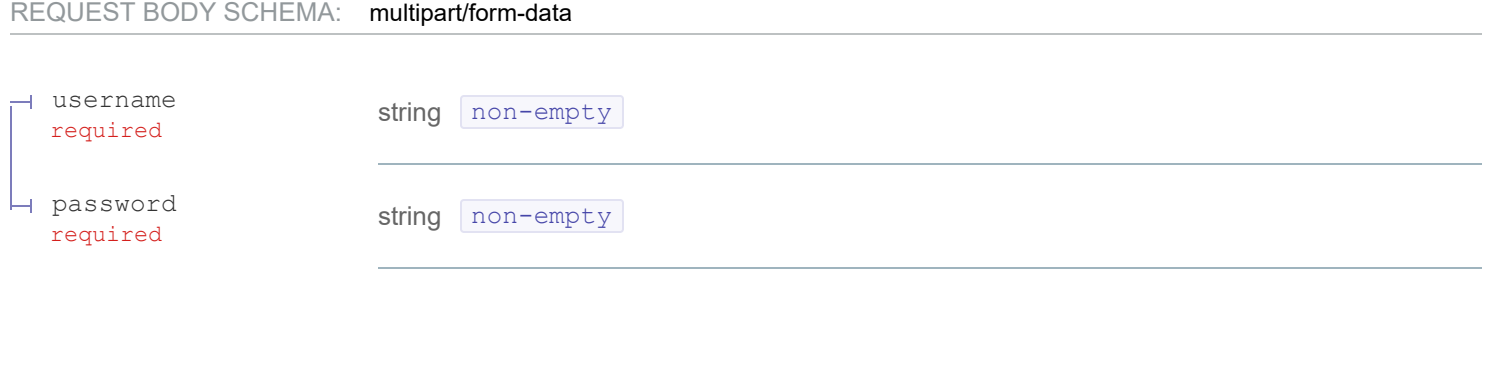

**— 200** authenticated, Bearer token is here !

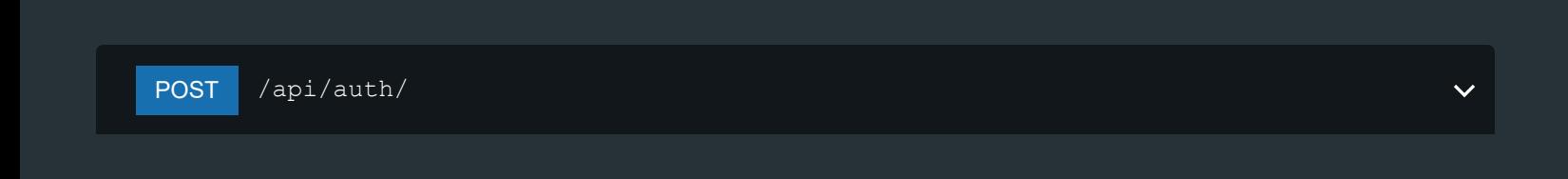

## user detail

token authentication needed

AUTHORIZATIONS: [Bearer](#page-0-0)

### Responses

**— 200**

GET /api/get-details

qos parameters of all ids

### get paginated list of all id qos params

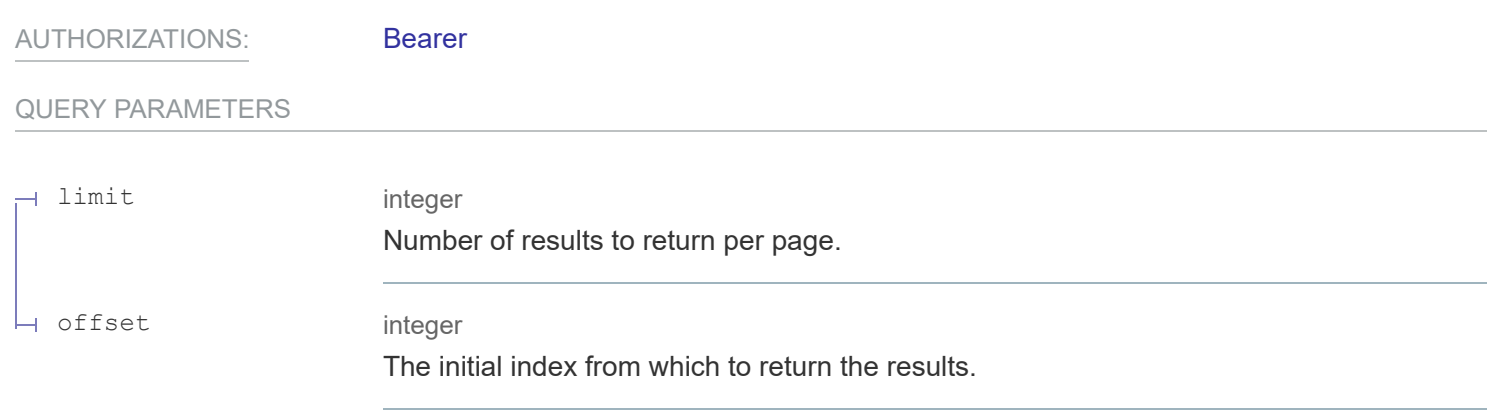

### Responses

### **200** QoS test result

#### RESPONSE SCHEMA: application/json

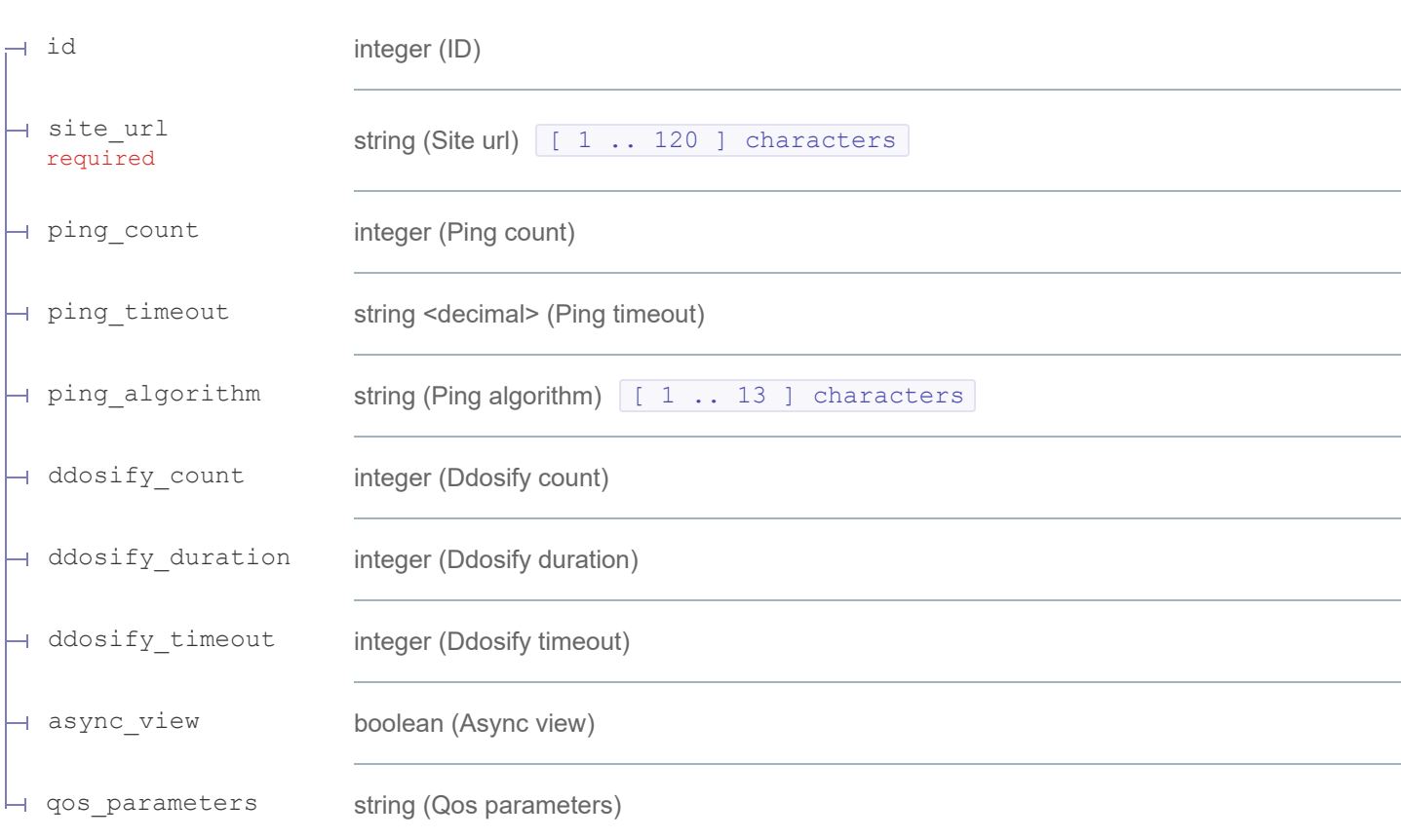

```
Content type
```
application/json

```
Copy Expand all Collapse all
```

```
"id": 23
,
  "site_url": "https://www.example.com/",
  "ping_count": 5
,
  "ping_timeout": "0.5"
,
  "ping_algorithm": "binary_search"
,
  "ddosify_count": 100
,
  "ddosify_duration": 5
,
  "ddosify_timeout": 1
,
  "async_view": true,
- "qos_parameters": 
{
    + "ping_resault": 
{ … },
    + "selenium_resault": 
{ … },
    + "curl_resault": 
{ … },
```

```
+ "ddosify_resault": 
{ … }
```
## extract qos parameters of a site

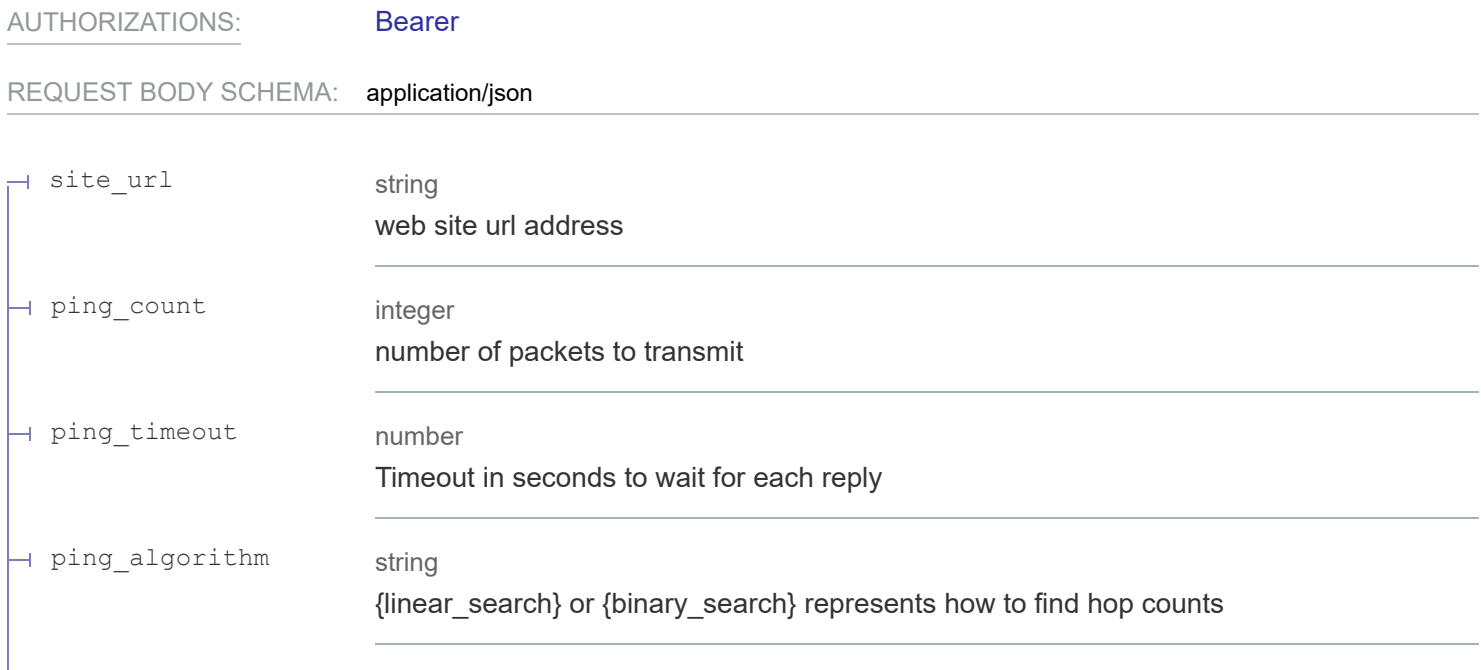

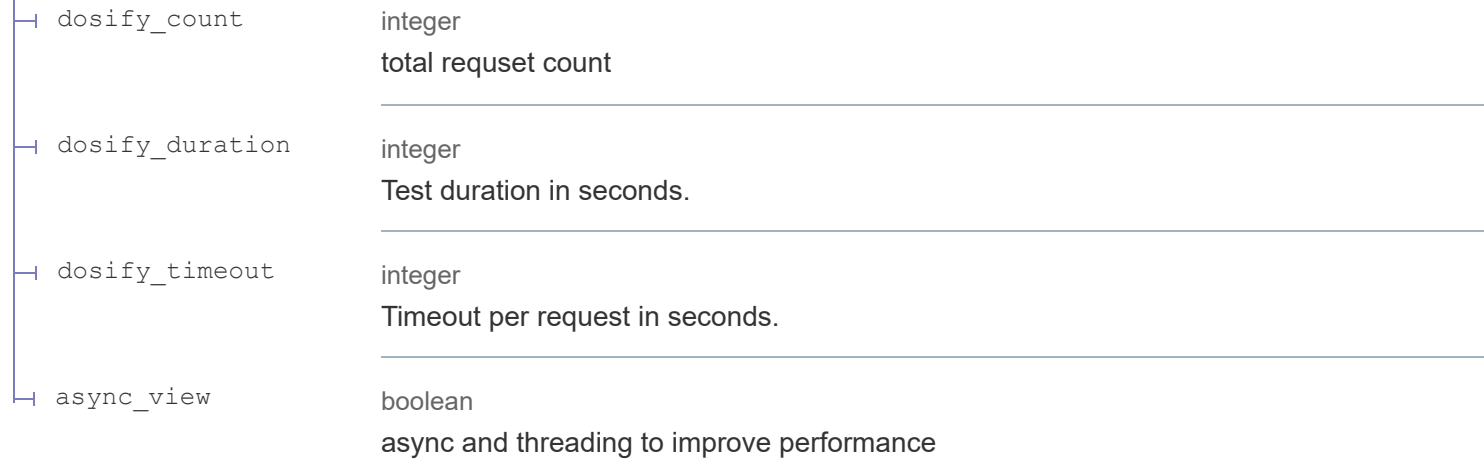

#### **200** QoS test result

#### RESPONSE SCHEMA: application/json

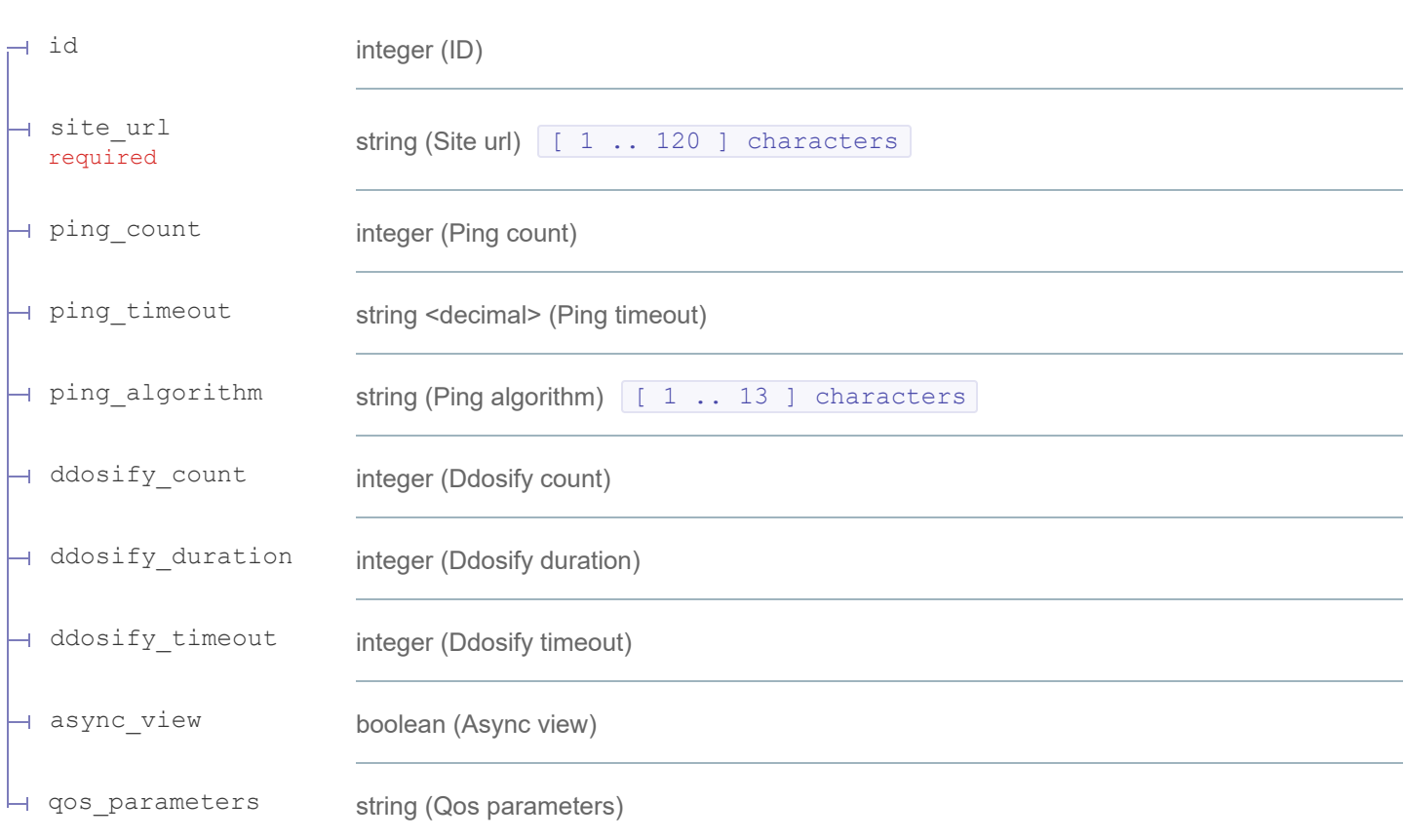

### **Request samples**

#### **Payload**

application/json **Content type**

Copy Expand all Collapse all "site\_url": "<https://www.example.com/>", "ping\_count": 5 , "ping\_timeout": "0.5" , "ping\_algorithm": "binary\_search" , "dosify\_count": 100 , "dosify\_duration": 5 , "dosify\_timeout": 1 , "async\_view": true

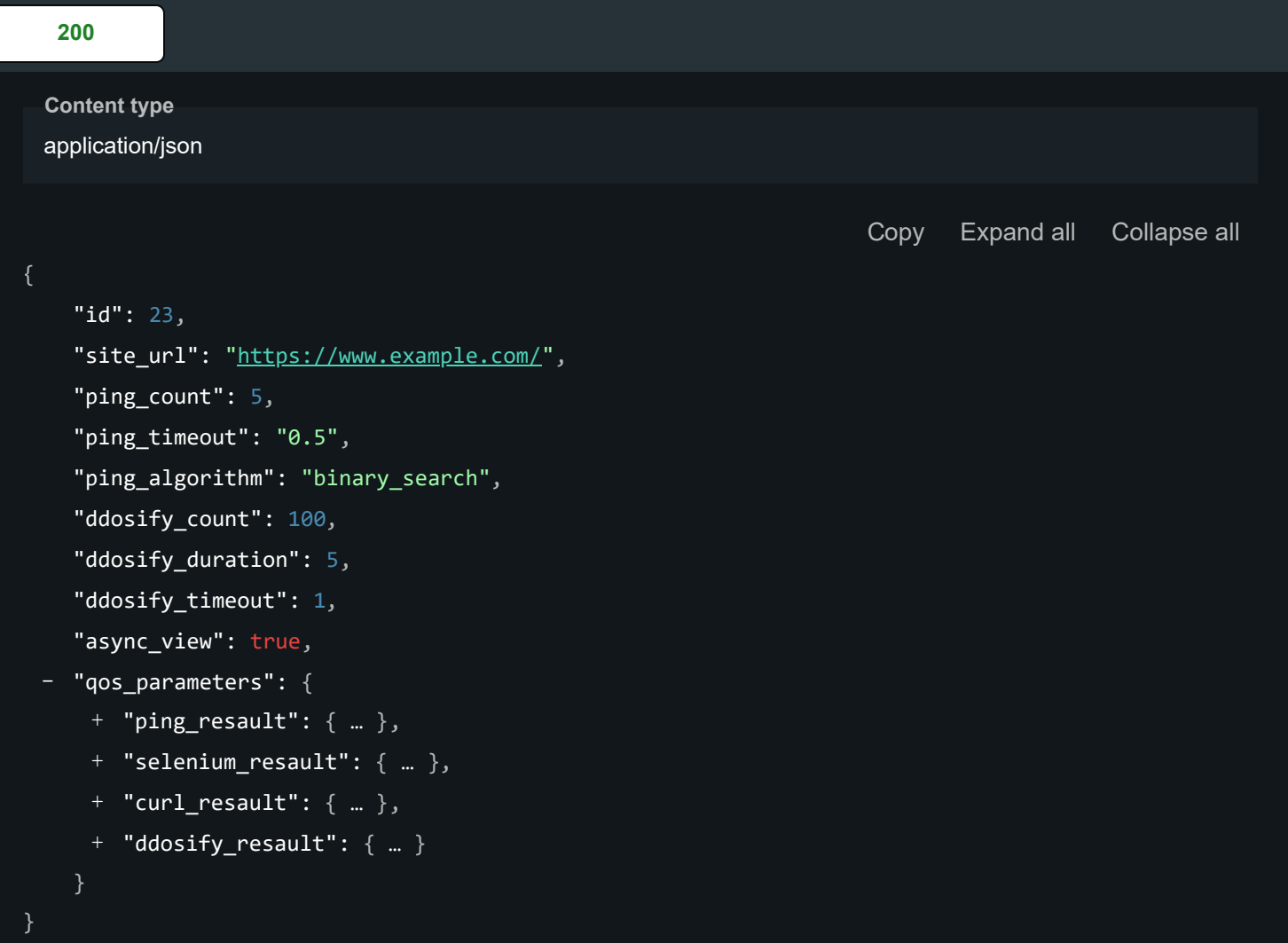

# get id qos params

#### qos parameters of specified id

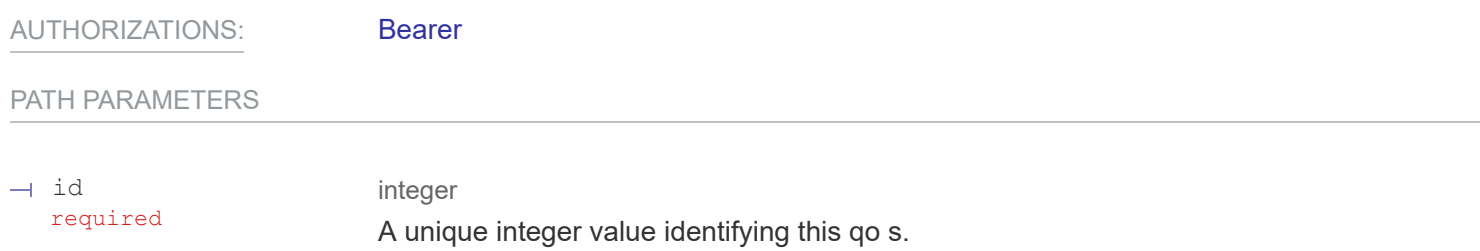

### Responses

#### **200**

#### RESPONSE SCHEMA: application/json

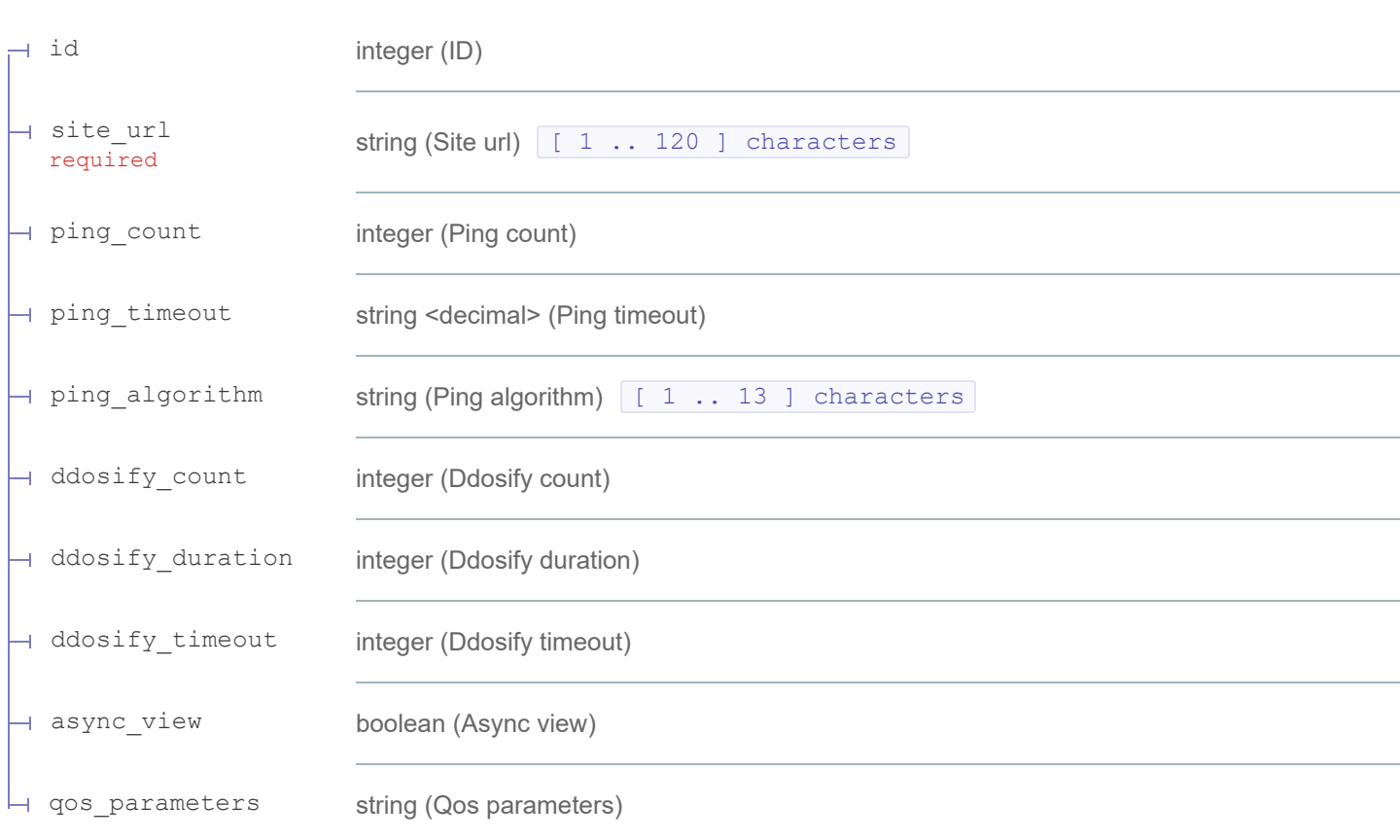

### **Response samples**

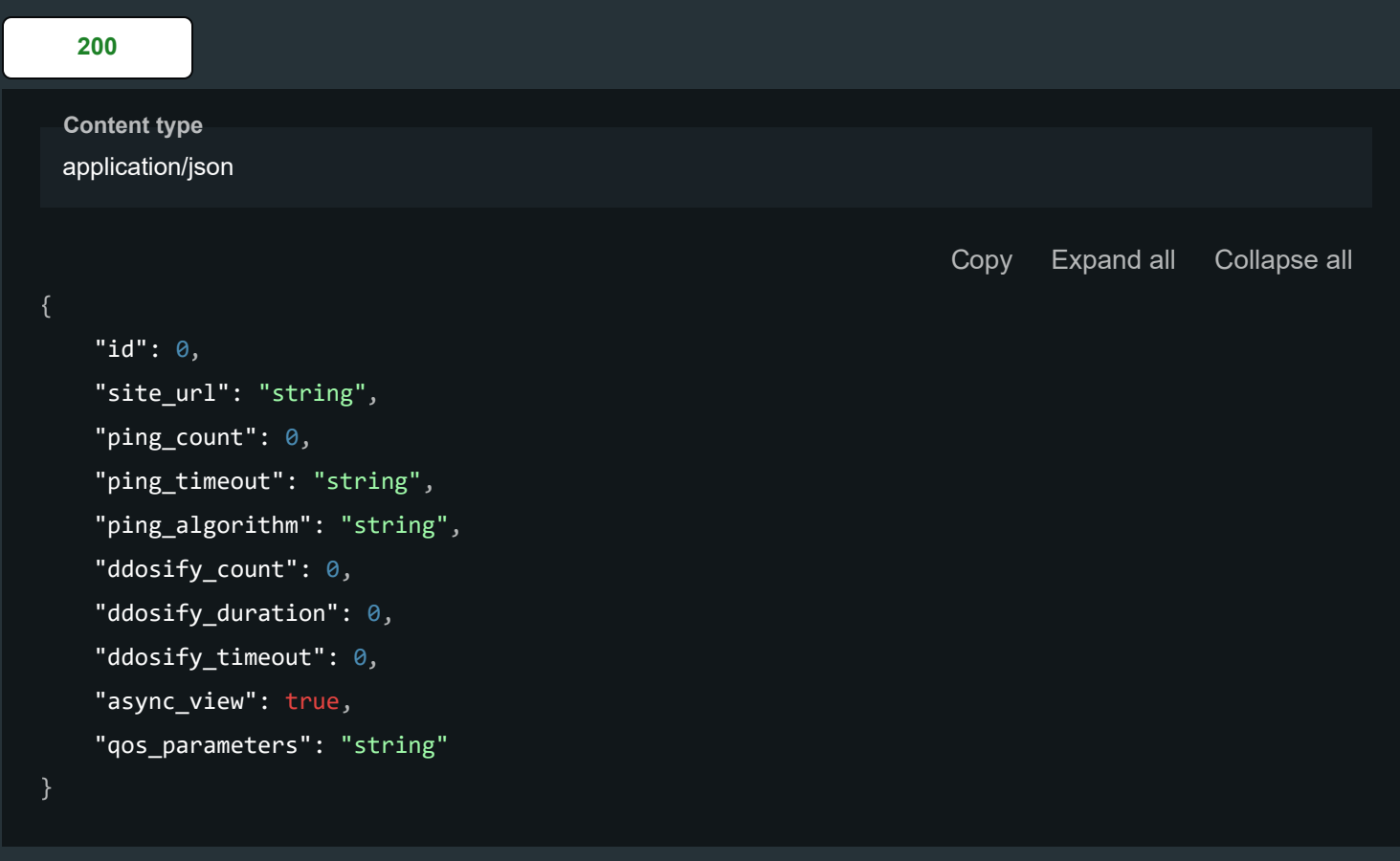

# complete remove id object

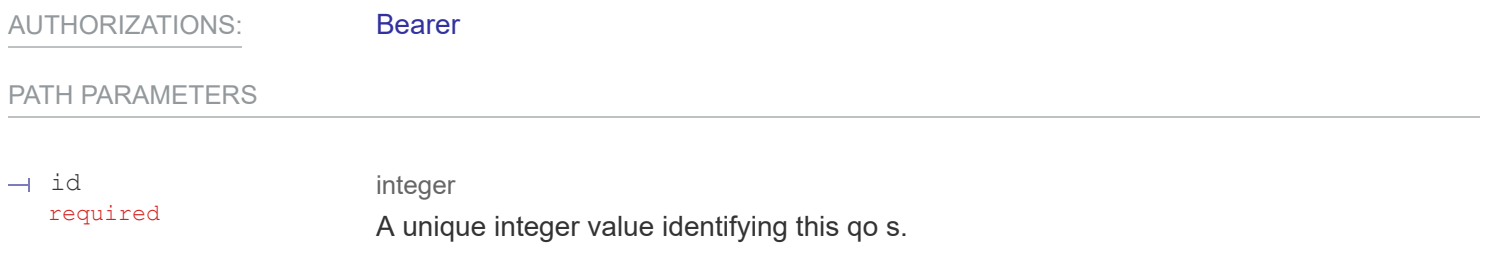

## Responses

**— 204** onject deleted successfully

# change allarguments of a existed id

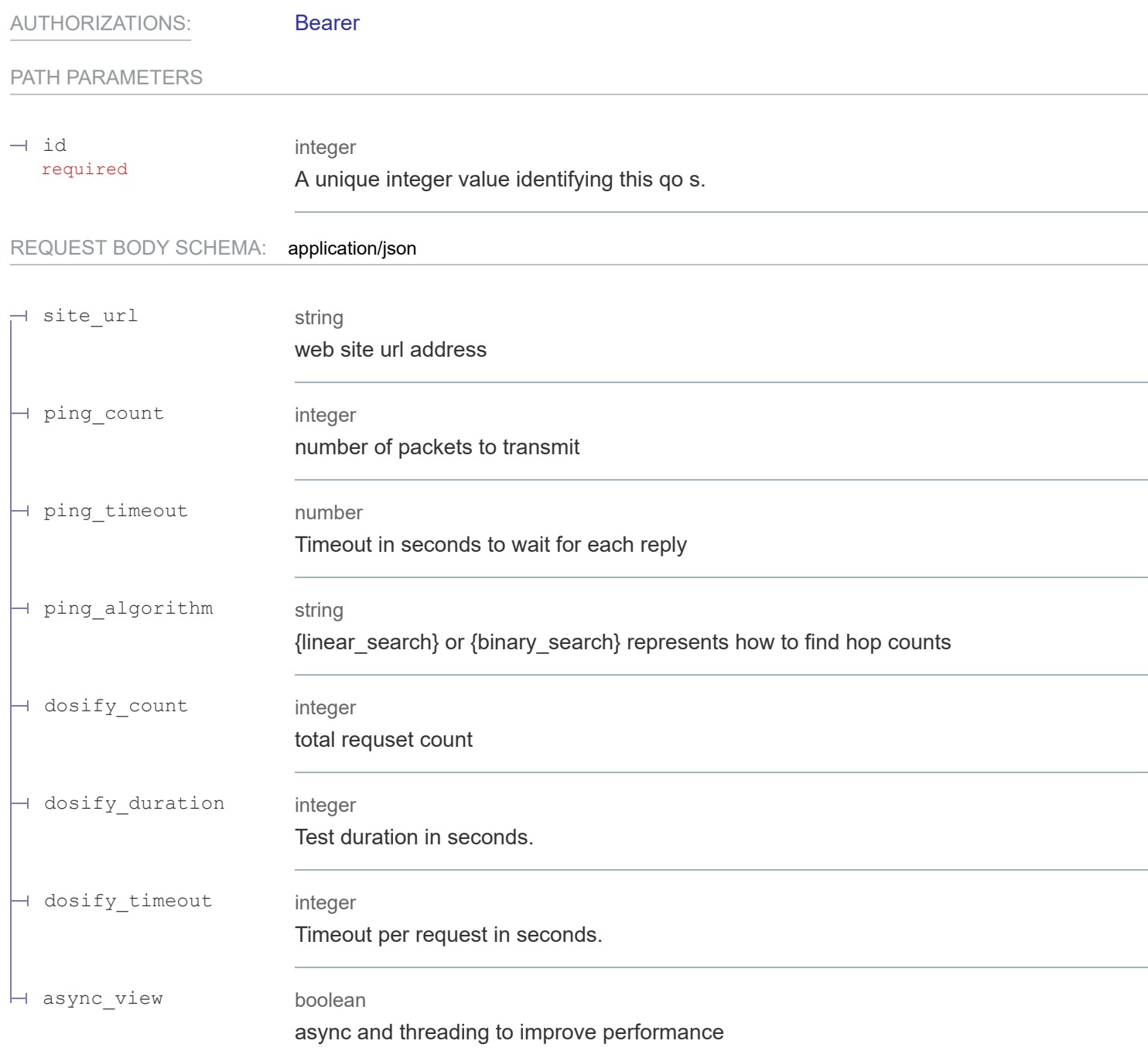

## Responses

#### **200** QoS test result

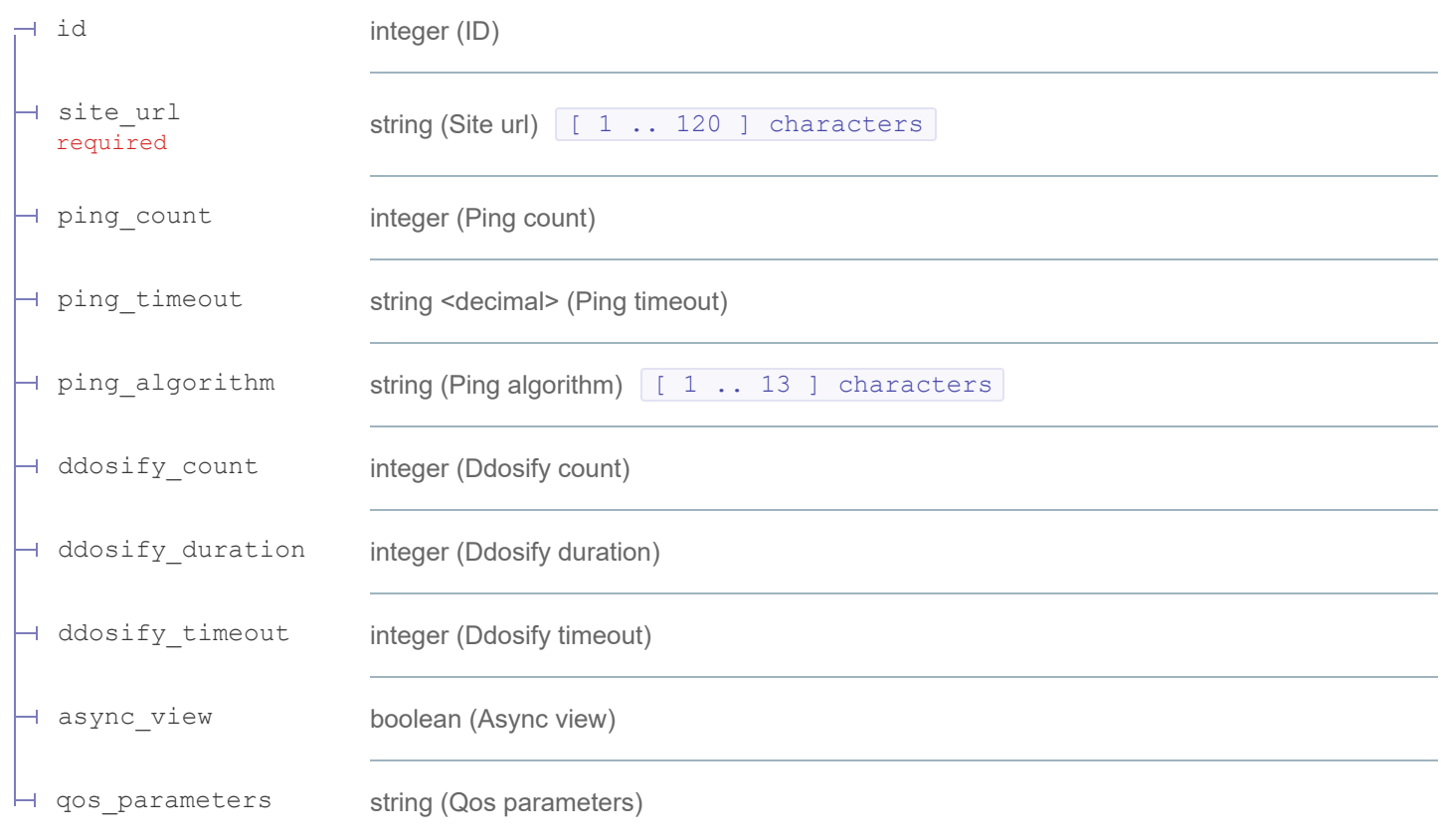

PUT /api/products/{id}/update/

## **Request samples**

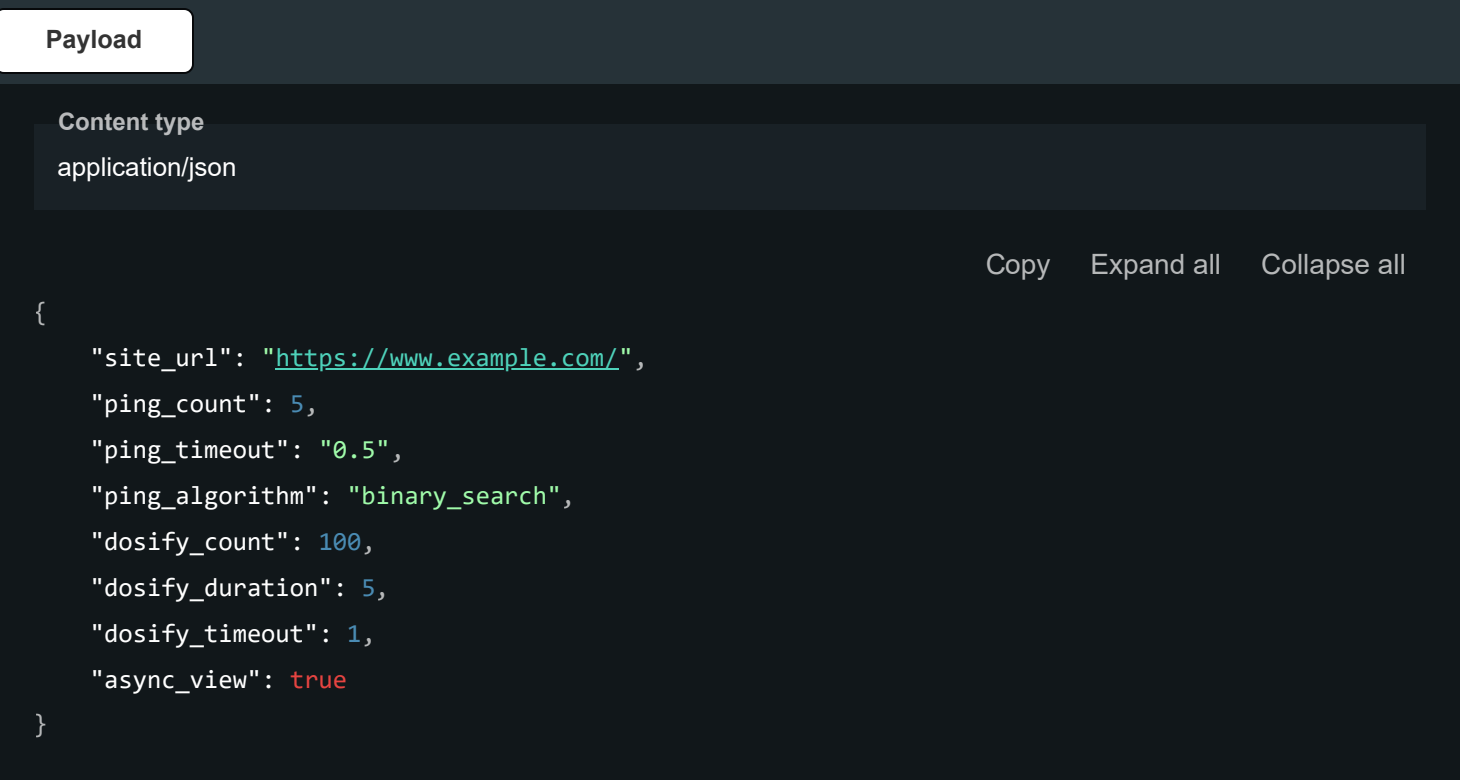

 $\checkmark$ 

```
200
Content type
```
application/json

Copy Expand all Collapse all

```
"id": 23
,
  "site_url": "https://www.example.com/",
  "ping_count": 5
,
  "ping_timeout": "0.5"
,
  "ping_algorithm": "binary_search"
,
  "ddosify_count": 100
,
  "ddosify_duration": 5
,
  "ddosify_timeout": 1
,
  "async_view": true,
- "qos_parameters": 
{
    + "ping_resault": 
{ … },
    + "selenium_resault": 
{ … },
    + "curl_resault": 
{ … },
    + "ddosify_resault": 
{ … }
```
## change only declared arguments

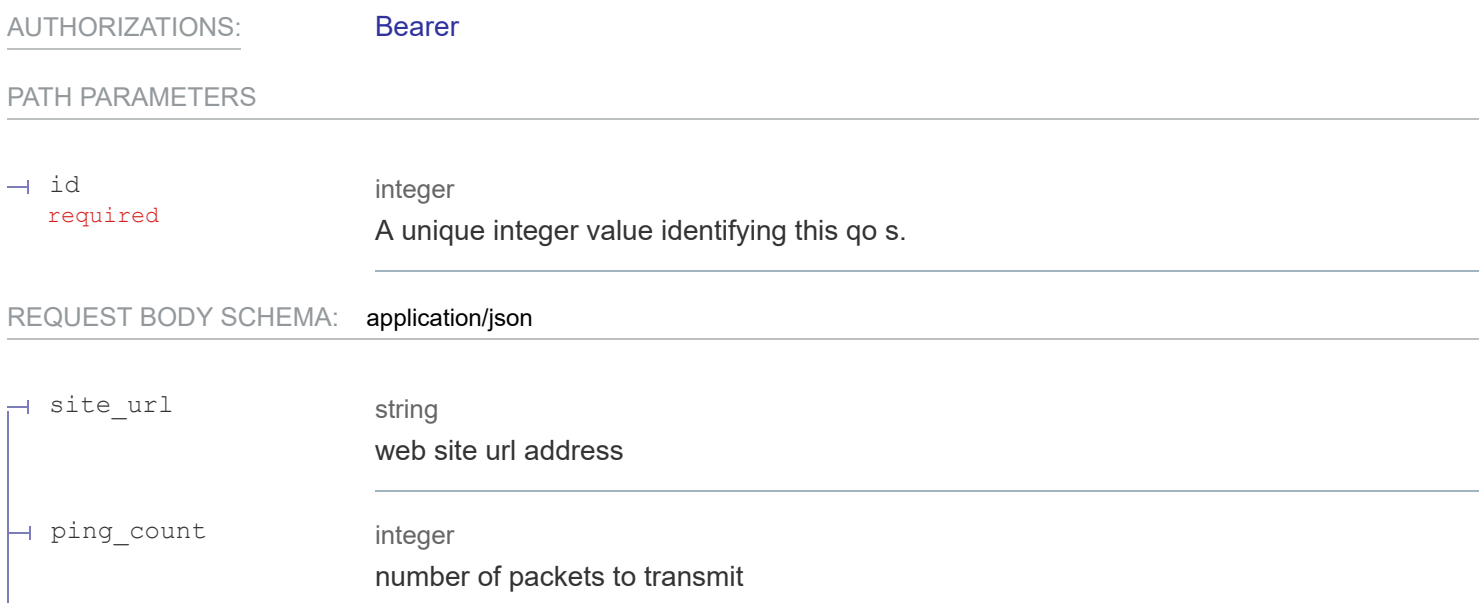

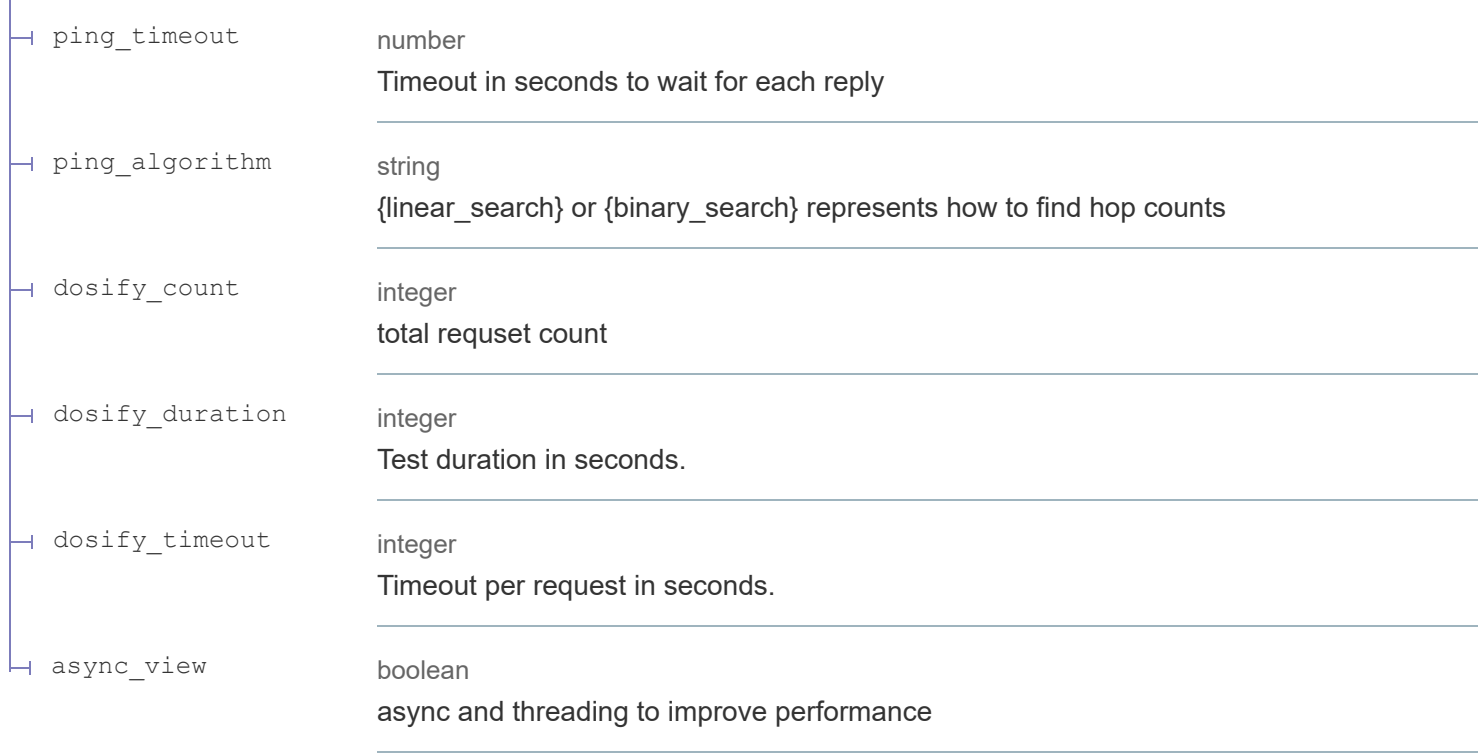

л.

### **200** QoS test result

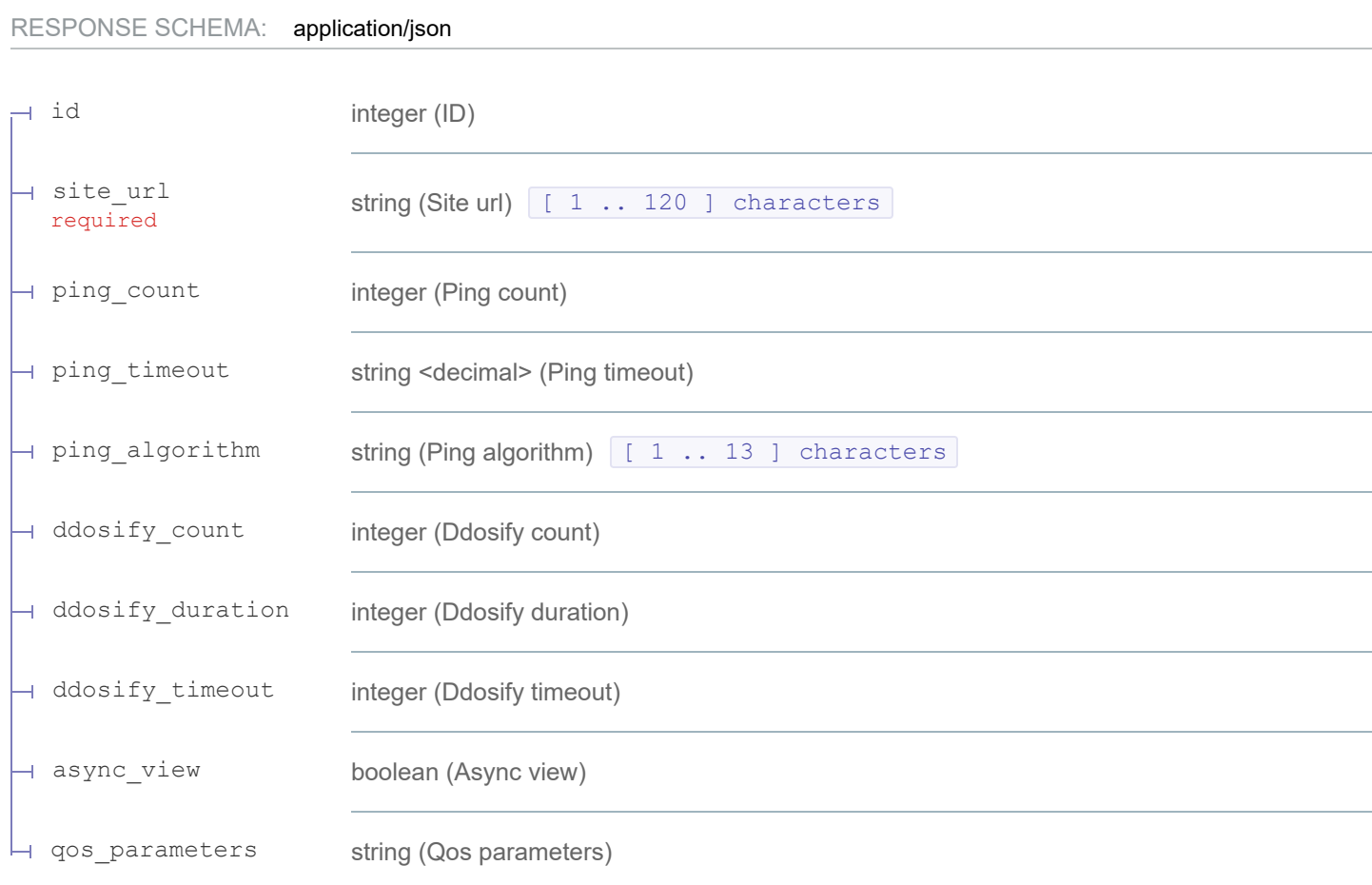

## **Request samples**

![](_page_15_Picture_136.jpeg)

![](_page_15_Picture_137.jpeg)

```
+ "curl_resault": 
{ … },
+ "ddosify_resault": 
{ … }
```